**Customers are able to pay fees associated with permits and plans without creating an account if an invoice has been issued.**

**Go to [https://access.columbiasc.gov](https://access.columbiasc.gov/)**

## **Click Pay Invoices**

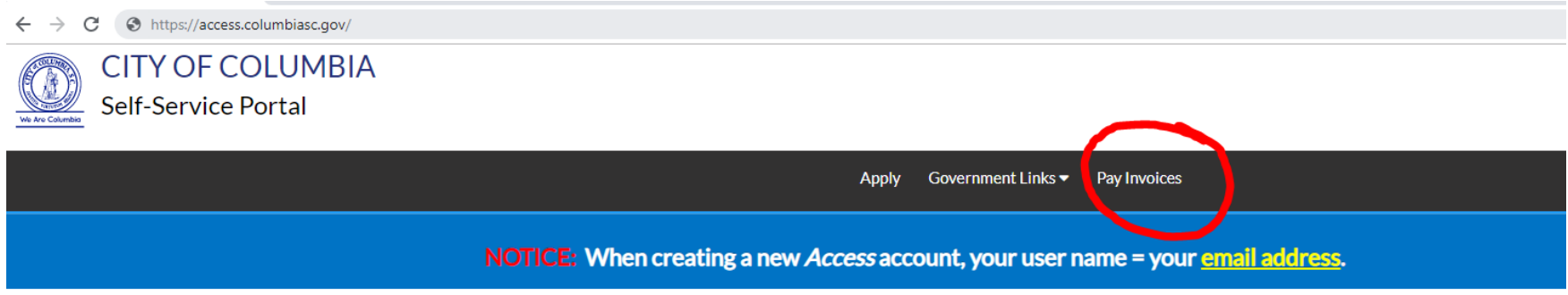

## Welcome to Columbia's Online Self-Service Portal!

This Self-Service Access Portal is a service provided by the City of Columbia to the Development Community. We hope you find it useful!

**Enter complete Invoice number provided on your unpaid invoice**

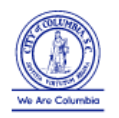

CITY OF COLUMBIA

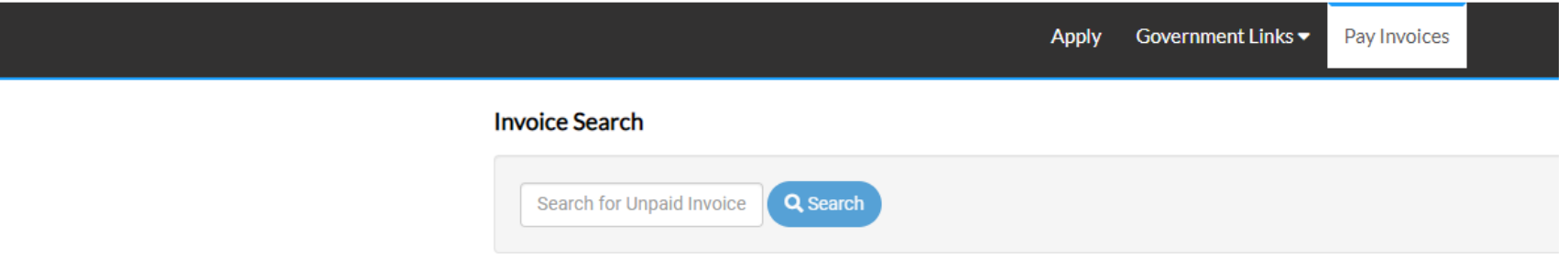

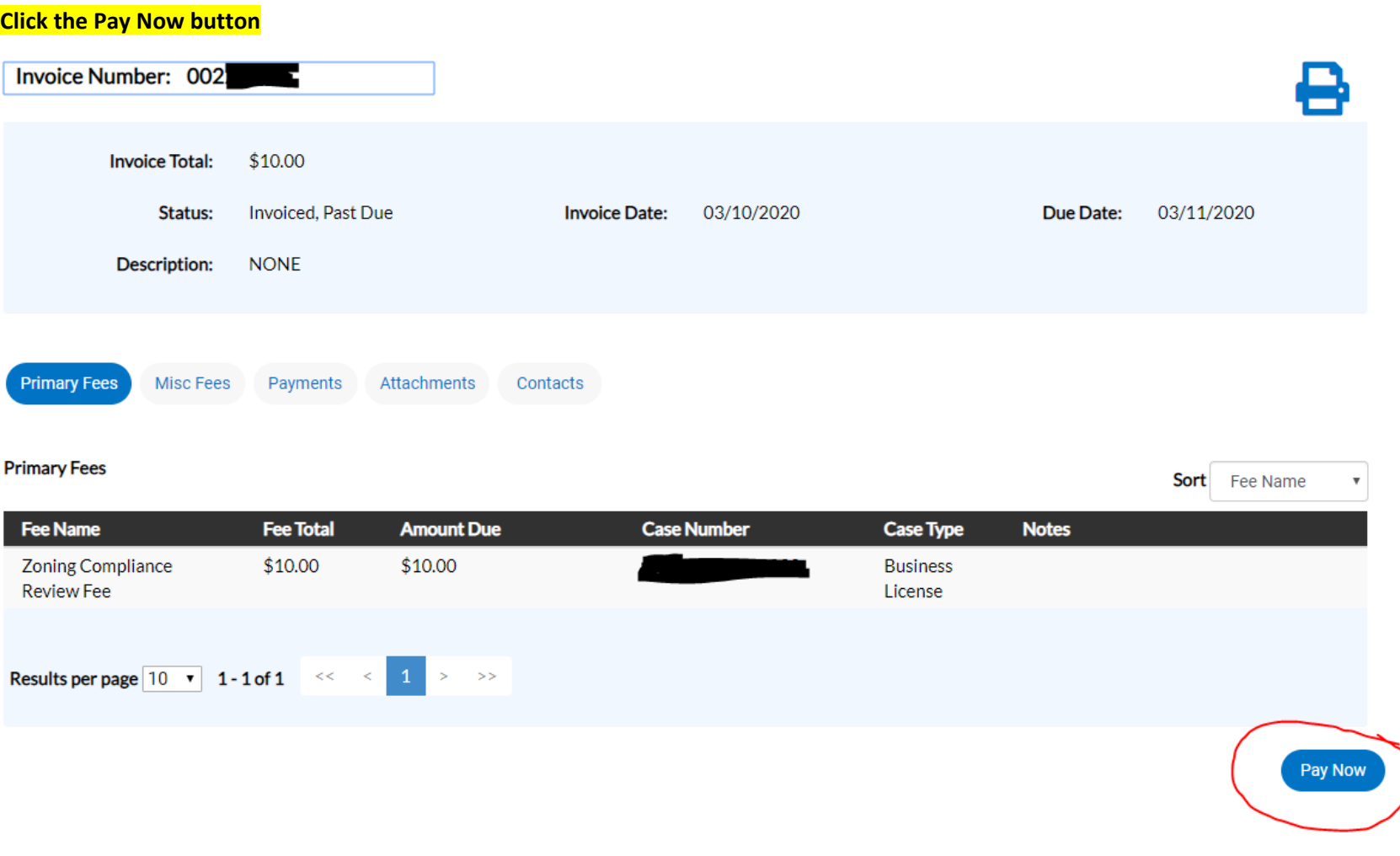

**Customer is taken to the SC.GOV payment portal to complete the transaction**

## SCGJV

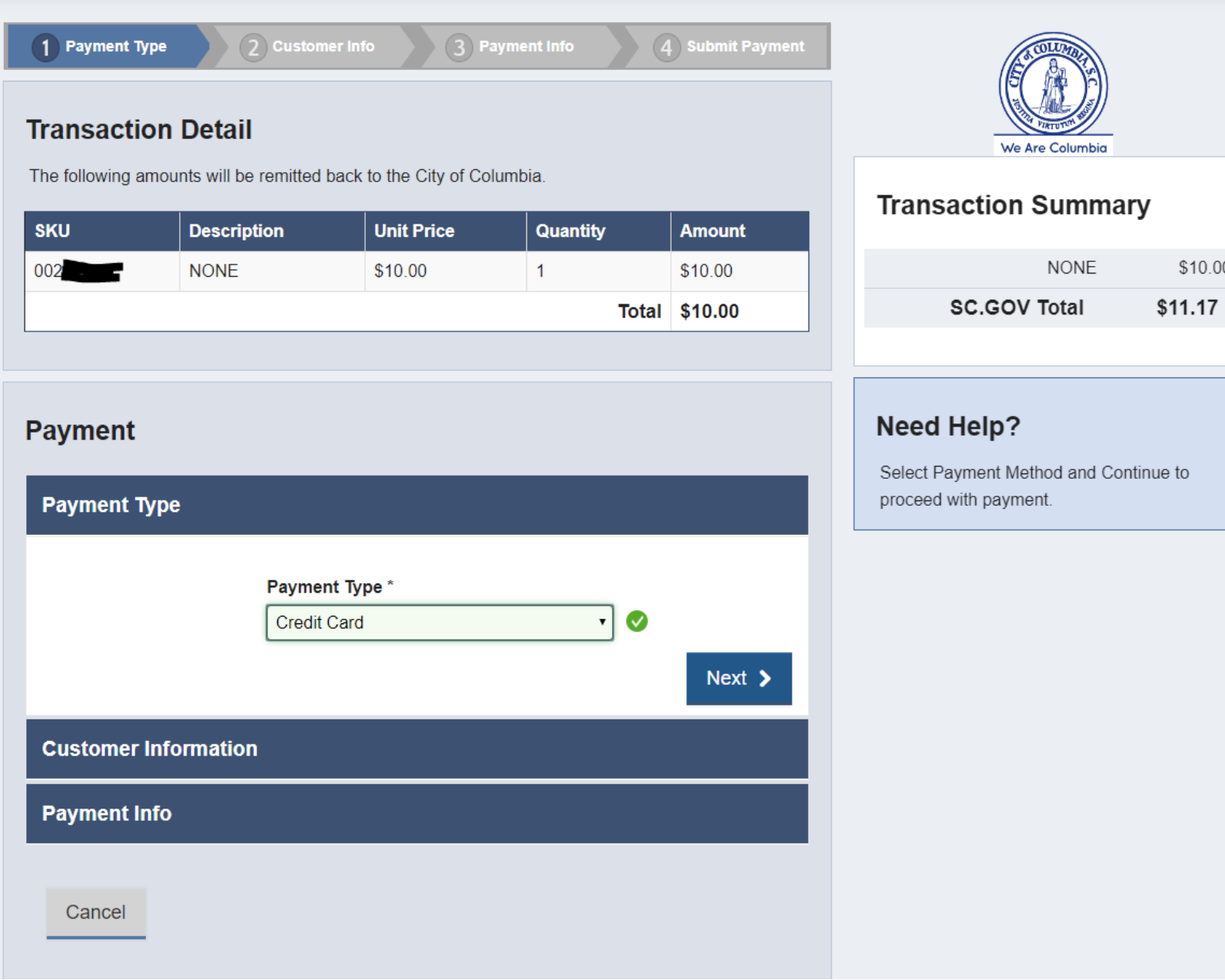

## | Contact

 $$10.00$ 

**After successfully completing the payment, SC.GOV will send the customer an email receipt and City of Columbia staff will be notified of payment.**

**Repeat customers such as licensed contractors should consider creating an Access account.**